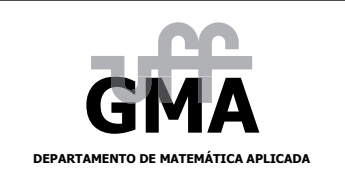

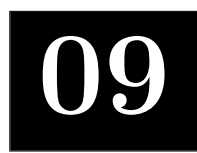

## Aplicações de SVD

[01] O objetivo deste exercício é verificar o uso da decomposição em valores singulares em processamento de imagem. Para começar, acesse a página do curso e baixe o arquivo dog.jpg. Em seguida, no MATLAB, digite os seguintes comandos:

```
% Lê a imagem que é uma matriz de cinzas com valores entre 0 e 255 e a converte
% para uma matriz de doubles no intervalo [0, 1].
X = \text{imread}'(\text{dog.jpg}');
A = double(X(:,:,1))/255.0;% Desenha a imagem original
figure(2), subplot(2, 3, 1), image(A), colormap(gray(256)), axis image, axis off
% Calcula a decomposição SVD da matriz A
[U, S, V] = svd(A);% Calcula e desenha uma aproximação de posto 1 da imagem A
r = 1; M = U(:,1:r)*S(1:r,1:r)*V(:,1:r);
figure(2), subplot(2, 3, 2), image(M), colormap(gray(256)), axis image, axis off
% Calcula e desenha uma aproximação de posto 4 da imagem A
r = 4; M = U(:,1:r) * S(1:r,1:r) * V(:,1:r);
figure(2), subplot(2, 3, 3), image(M), colormap(gray(256)), axis image, axis off
% Calcula e desenha uma aproximação de posto 16 da imagem A
r = 16; M = U(:,1:r) * S(1:r,1:r) * V(:,1:r);
figure(2), subplot(2, 3, 4), image(M), colormap(gray(256)), axis image, axis off
% Calcula e desenha uma aproximação de posto 32 da imagem A
r = 32; M = U(:,1:r) * S(1:r,1:r) * V(:,1:r);
figure(2), subplot(2, 3, 5), image(M), colormap(gray(256)), axis image, axis off
% Calcula e desenha uma aproximação de posto 64 da imagem A
r = 64; M = U(:,1:r)*S(1:r,1:r)*V(:,1:r);
figure(2), subplot(2, 3, 6), image(M), colormap(gray(256)), axis image, axis off
```
Você deve entregar uma cópia impressa do gráfico com as seis imagens. Quais são os tamanhos da matrizes A, U, S e V?

[02] Calcule a pseudo-inversa  $A^+$  da matriz

$$
\mathbf{A} = \left[ \begin{array}{rrr} 1 & 0 & 0 \\ 1 & 0 & 0 \\ 1 & 1 & 1 \end{array} \right].
$$

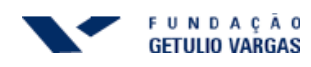

Use  $A^+$  para obter a solução por quadrados mínimos de menor norma do sistema

$$
\left[\begin{array}{rrr} 1 & 0 & 0 \\ 1 & 0 & 0 \\ 1 & 1 & 1 \end{array}\right] \left[\begin{array}{c} C \\ D \\ E \end{array}\right] = \left[\begin{array}{c} 0 \\ 2 \\ 2 \end{array}\right].
$$

[03] Mostre que se **A** tem colunas linearmente independentes, então  $A^+ = (A^T A)^{-1} A^T$ .

[04] Vale sempre que  $(AB)^+ = B^+A^+$ ? Justifique a sua resposta!

- [05] Se **A** é uma matriz quadrada inversível, quem é sua a pseudo-inversa  $A^+$ ?
- [06] Se Q é uma matriz  $m \times n$  com colunas ortonormais, quem é a sua pseudo-inversa  $Q^+$ ?

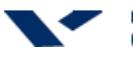

## Respostas dos Exercícios

$$
\begin{bmatrix} 02 \end{bmatrix} \mathbf{A}^+ = \begin{bmatrix} 1/2 & 1/2 & 0 \\ -1/4 & -1/4 & 1/2 \\ -1/4 & -1/4 & 1/2 \end{bmatrix} \mathbf{e} \begin{bmatrix} C \\ D \\ E \end{bmatrix} = \mathbf{A}^+ \begin{bmatrix} 0 \\ 2 \\ 2 \end{bmatrix} = \begin{bmatrix} 1 \\ 1/2 \\ 1/2 \end{bmatrix}.
$$

[03] Seja  $\mathbf{A} = \mathbf{U} \Sigma \mathbf{V}^T$  a SVD de **A**. Então:

$$
(\mathbf{A}^T \mathbf{A})^{-1} \mathbf{A}^T = (\mathbf{V} \mathbf{\Sigma}^T \mathbf{U}^T \mathbf{U} \mathbf{\Sigma}^T \mathbf{V}^T)^{-1} \mathbf{V} \mathbf{\Sigma} \mathbf{U}^T = (\mathbf{V} \mathbf{D}^2 \mathbf{V}^T)^{-1} \mathbf{V} \mathbf{\Sigma}^T \mathbf{U}^T = \mathbf{V} (\mathbf{D}^2)^+ \mathbf{V}^T \mathbf{V} \mathbf{\Sigma}^T \mathbf{U}^T
$$
  
=  $\mathbf{V} \mathbf{\Sigma}^+ \mathbf{U}^T = \mathbf{A}^+.$ 

[04] Nem sempre  $(AB)^+ = B^+A^+$ . Considere, por exemplo,

$$
\mathbf{A} = \begin{bmatrix} 1 & 1 & 0 \end{bmatrix} \qquad \mathbf{e} \qquad \mathbf{B} = \begin{bmatrix} 0 \\ 1 \\ 1 \end{bmatrix} \qquad \text{de modo que} \qquad \mathbf{AB} = \begin{bmatrix} 1 \end{bmatrix}.
$$

 $Ent\tilde{a}o$ 

$$
\mathbf{A}^+ = \begin{bmatrix} 1/2 \\ 1/2 \\ 0 \end{bmatrix}, \qquad \mathbf{B}^+ = \begin{bmatrix} 0 & 1/2 & 1/2 \end{bmatrix} \qquad \mathbf{e} \qquad (\mathbf{A}\mathbf{B})^+ = \begin{bmatrix} 1 \end{bmatrix}.
$$

Mas

$$
\mathbf{B}^+\mathbf{A}^+ = \left[ \begin{array}{c} 1/4 \end{array} \right].
$$

[05]  $A^+ = A^{-1}$ . [06]  ${\bf Q}^+ = {\bf Q}^T$ .

Texto composto em IATEX2e, HJB, 24/01/2010.

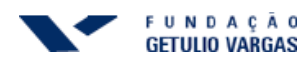